# **Een model van de hyperbolische meetkunde: de Poincaré-schijf**

De Franse wiskundige Jules Henri Poincaré geeft in 1906 in zijn boek *La Science et l'hypothèse* een model voor de hyperbolische meetkunde binnen een Euclidische cirkel *γ*. Binnen deze Poincaré-schijf gelden de volgende afspraken:

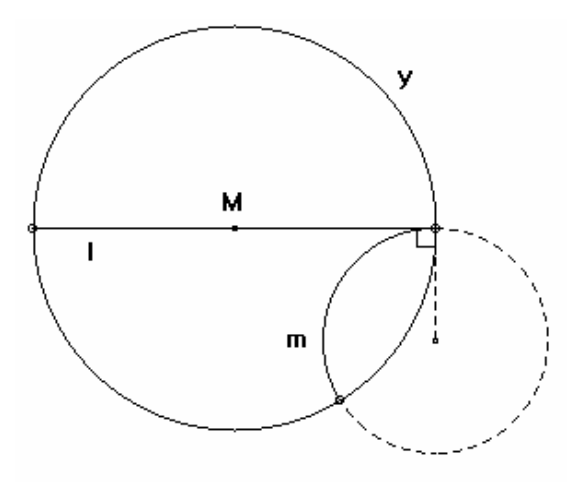

- *Punten* worden gerepresenteerd door punten binnen een Euclidische cirkel.
- *Lijnen* worden gerepresenteerd door:
	- o open cirkelbogen (zoals *m*) die de cirkel *γ* loodrecht snijden
	- o open middellijnen (zoals *l*) van cirkel *γ*, waarbij je middellijnen kunt opvatten als een boog van een cirkel met oneindige straal.

(de eindpunten van de bogen en middellijnen behoren dus niet tot de lijnen)

- *Hoeken* in een punt van twee snijdende lijnen zijn de hoeken aan de raaklijnen van de twee snijdende cirkelbogen.

#### **Cabri**

Start Cabri en open het bestand *hyperbol.men*. Nu worden aan de standaard werkbalk aan de rechterkant vier nieuwe knoppen toegevoegd voor construeren en meten binnen de Poincaré-schijf, vanaf nu afgekort met P-schijf.

Alle constructies beginnen met een cirkel, de P-schijf, van willekeurige grootte:

Gebruik de standaard optie van Cabri voor het tekenen van een cirkel. Kies het middelpunt en een punt op de omtrek van de cirkel.

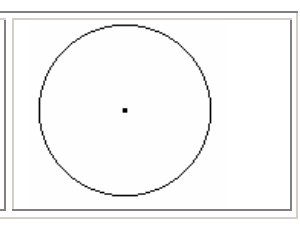

De belangrijkste bewerkingen die we zullen gaan gebruiken staan hieronder op een rijtje. Met de **eerste 'nieuwe' knop** kun je onder andere punten, lijnen en standaardfiguren tekenen:

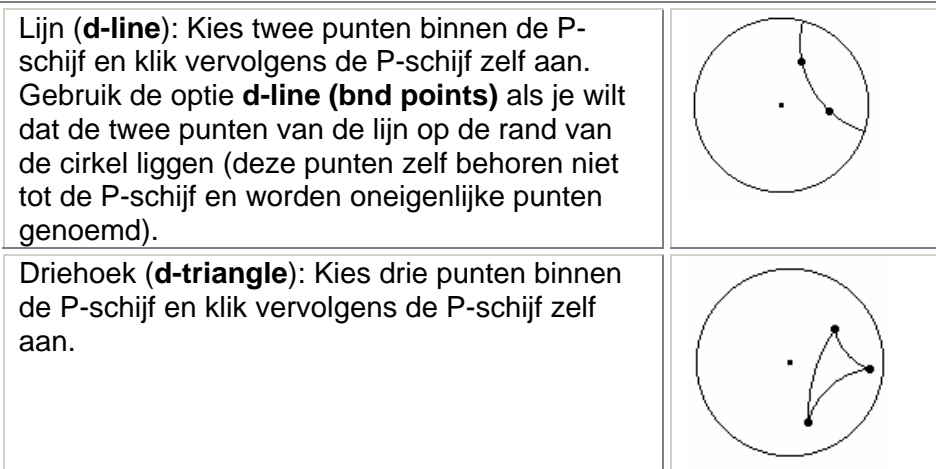

De **vierde 'nieuwe knop'** dient voor het meten van niet-Euclidische afstanden tussen punten en het bepalen van de grootte van hoeken.

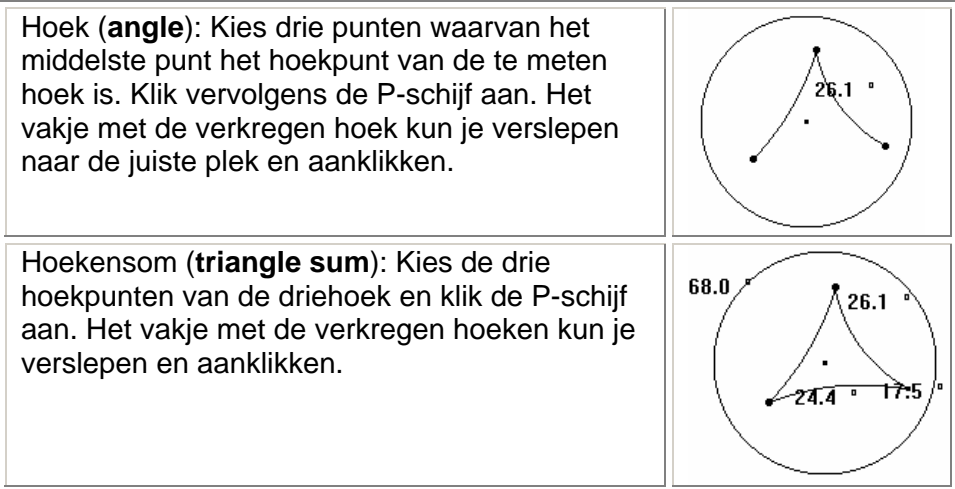

## **Hyperbolisch postulaat**

Met behulp van Cabri en het hyperbolische menu kunnen we laten zien dat binnen het model van Poincaré het hyperbolische postulaat geldig is:

> Er zijn *meerdere* evenwijdige lijnen aan een lijn *l* door een punt *P*  buiten *l*. Oftewel: Er zijn meerdere lijnen door een punt *P* buiten een lijn *l* die *l* niet snijden.

#### Opdracht:

- 1. Construeer een cirkel.
- 2. Construeer een lijn binnen de P-schijf en zet bij deze lijn de letter *l*.
- 3. Construeer een punt buiten lijn *l* en zet bij dit punt de letter *P*.
- 4. Construeer verschillende lijnen door *P* die lijn *l* niet snijden.
- 5. Construeer een lijn door *P* die lijn *l* alleen snijdt aan de rand van de cirkel. Maak deze lijn rood. (Zet eerst een punt op de rand van de cirkel en teken vervolgens de lijn vanuit *P* naar het punt op de rand.) Aangezien de punten op de rand van de cirkel niet tot de P-schijf behoren (oneigenlijke punten), snijdt deze lijn *l* niet volgens de afspraken binnen dit model. Deze lijn wordt de grensparallel genoemd.
- 6. Er is nog een grensparallel. Construeer ook deze grensparallel en maak hem rood.
- 7. Wat kun je zeggen over de ligging van de lijnen die lijn *l* niet snijden?

## **Hoekensom in een driehoek**

Opdracht:

- 1. Construeer een cirkel.
- 2. Construeer een driehoek binnen de P-schijf en noem de hoekpunten *A*, *B* en *C*.
- 3. Bepaal de hoekensom van de driehoek.
- 4. Versleep één of meer hoekpunten en kijk wat er met de hoekensom gebeurt.
- 5. Construeer een driehoek met een zo klein mogelijke hoekensom.
- 6. Construeer een driehoek met een zo groot mogelijke hoekensom.
- 7. Probeer op grond van je onderzoekingen een algemene uitspraak te doen over de hoekensom van een driehoek binnen de hyperbolische meetkunde. Houd rekening met de 'afrondfouten' van Cabri.